## J 5 PDF

https://www.100test.com/kao\_ti2020/271/2021\_2022\_\_E5\_9F\_BA\_ E7\_A1\_80\_E7\_9F\_A5\_E8\_c104\_271839.htm JSP Actions jsp:useBean Action de the hotels id="beanInstanceName" scope="page|request|session|application" { class="package.class" | type="package.class" | class="package.class" type="package.class" | beanName="{package.class | }" type="package.class" } {  $\ge$  | > } action JavaBean JSP  $JAVA$ 

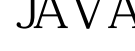

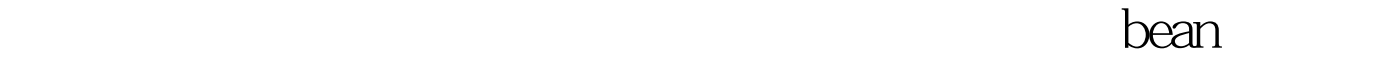

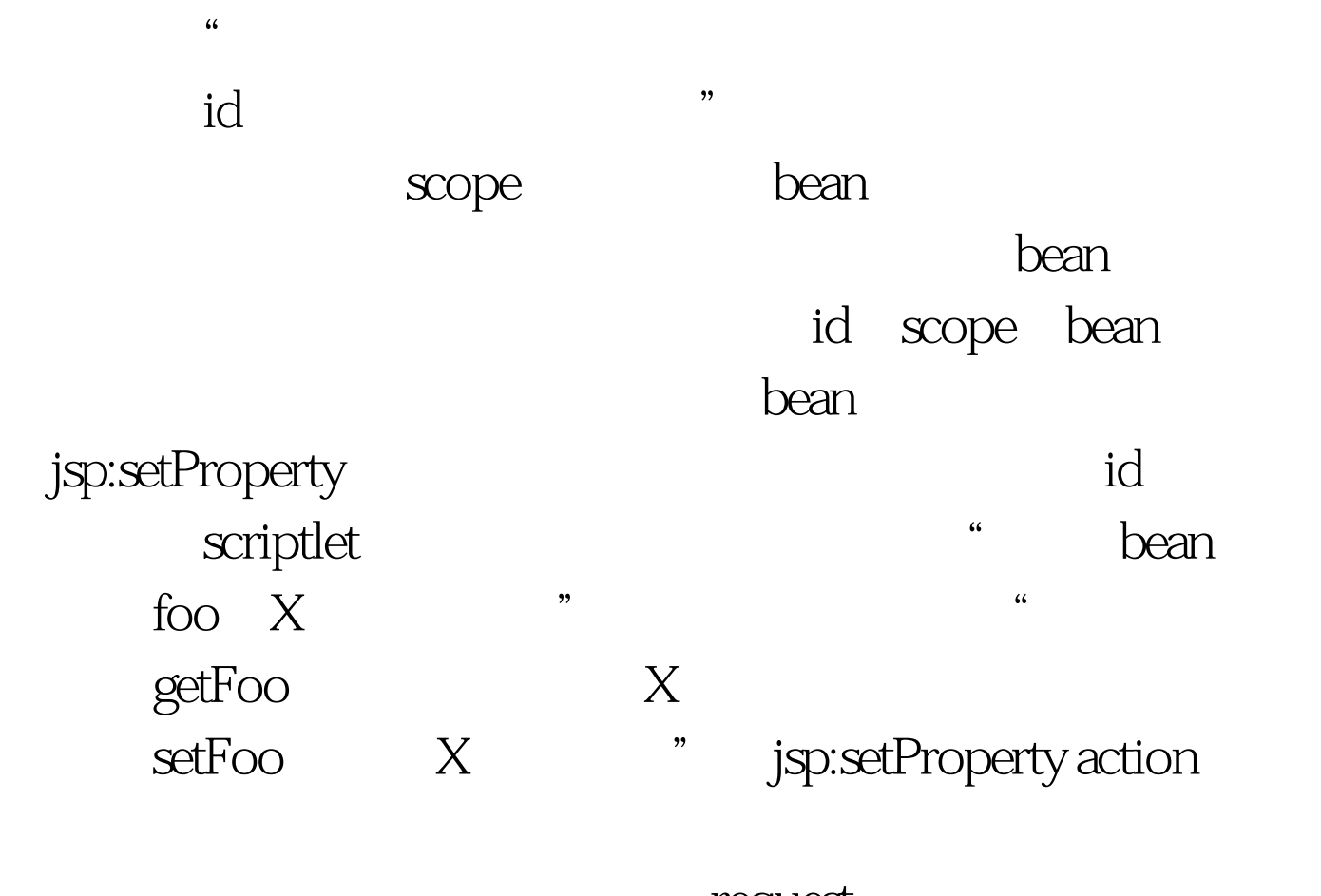

request

getXxx

jsp:getProperty action, SP

scriptlet bean

. Java Web Server lib jar $\qquad \qquad$  jar $\qquad \qquad$  servlets 下。 下面让我们来看一个非常简单的例子,它装载一个bean / ReanTest.jsp Reusing JavaBeans in JSP Reusing JavaBeans in JSP property="message" value="Hello WWW" /> Message: SimpleBean.java bean

package hall. public class SimpleBean { private String message = "No message specified". public String getMessage() { return(message). } public void setMessage(String message) {  $this message = message. }$ }  $: Reusing$ JavaBeans in JSP b>Message: Hello WWW 100Test

www.100test.com